## **Table of Contents**

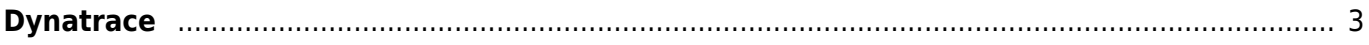

## <span id="page-2-0"></span>**Dynatrace**

<https://www.dynatrace.com/>

Cloud monitoring reinvented. Easy, Automatic, AI-Powered

## Snippet from [Wikipedia](http://en.wikipedia.org/): *[Dynatrace](http://en.wikipedia.org/wiki/Dynatrace)*

**Dynatrace, Inc.** is a global technology company that provides a software observability platform based on artificial intelligence (AI) and automation. Dynatrace technologies are used to monitor, analyze, and optimize application performance, software development and security practices, IT infrastructure, and user experience for businesses and government agencies throughout the world.

The Dynatrace observability platform uses a proprietary form of AI called Davis to discover, map, and monitor applications, microservices, container orchestration platforms such as Kubernetes, and IT infrastructure running in multicloud, hybrid-cloud, and hyperscale network environments. The platform also provides automated problem remediation and IT carbon impact analysis. The Dynatrace platform provides observability of the full solution stack in order to simplify the complexity of cloud native computing, and accelerate an organization's digital transformation and cloud migration.

[Creative Commons Attribution-Share Alike 4.0](https://creativecommons.org/licenses/by-sa/4.0/deed.en)

## [tool](https://almbok.com/tag/tool?do=showtag&tag=tool), [maintenance](https://almbok.com/tag/maintenance?do=showtag&tag=maintenance), [devopsmonitor](https://almbok.com/tag/devopsmonitor?do=showtag&tag=devopsmonitor)

From: <https://almbok.com/>- **ALMBoK.com**

Permanent link: **<https://almbok.com/tools/dynatrace>**

Last update: **2022/08/10 06:09**

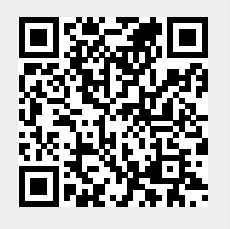